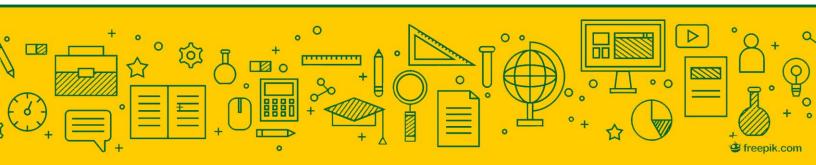

# SNRS Graduate Student Data Dump Updates & Resources

January 26, 2018

## **Upcoming Events & Deadlines**

#### Resume and CV Writing - 2/1/18

https://www.ndsu.edu/gradschool/current\_students/campus\_ events/#c388937

SNRS Graduate Representative Nomination – 2/5/18 See details below under Professional Service Opportunities

#### SNRS Shut Up and Write – Fridays starting 2/16/18

Organized by SNRS graduate students, these sessions provide a structured opportunity to write or make progress on similar work. 9:00 - 10:30 in Hultz 272.

### Three Minute Thesis Competition – 2/22/18

https://www.ndsu.edu/gradschool/current\_students/3mt/

## **Funding Opportunities**

#### **FFAR Fellowship**

The FFAR Fellowship Program will fund 48 graduate students over three years using an interdisciplinary approach to career readiness. Students will pursue research projects in an area of food or agriculture research related to FFAR's Challenge Areas and strategic initiatives, such as soil health, plant phenomics, precision agriculture, breeding technology, digital agriculture, and sustainable livestock production. In addition to academic advisors, students will be matched with industry mentors who will provide additional career guidance.

http://foundationfar.org/ffar-fellowship/

## **Professional Service Opportunities**

SNRS is looking for students willing to serve as graduate representatives to the various School committees. If you are interested in being involved in the decision-making process and want to earn a nice line for your C.V. (resume), please consider nominating yourself or another student.

#### To nominate: Please send an email to diane.pennington@ndsu.edu Include the name of the nominee(s) and which committee(s) they are interested in. DUE DATE: 4pm Monday February 5, 2018

#### DETAILS

Expectations: Representatives will serve one-year terms that follow the calendar year (through December 2018). Representatives will attend committee meetings and are expected to provide notes to other students on what happens at those meetings. If students have ideas or issues they want discussed, the representatives will bring those issues to the committee. Similarly, if there are issues that could use student input, representatives will help collect and then report on student opinion. **SNRS Committees:** 

(1) Curriculum and Assessment Committee (CAC). The committee will discuss and make recommendations on curriculum and assessment issues important to the School and Programs/Departments within the SNRS while keeping in mind the objectives of the program review.

(2) Graduate Committee. The committee will discuss and make recommendations on issues related to the recruitment, retention, training, mentoring, and graduation of graduate students in the SNRS.

(3) SNRS Faculty Meetings. During SNRS faculty meetings, policy and issues related to the overall governance of SNRS are discussed. It is also an important source of information about issues related to all SNRS members.

Procedures: Representatives will be determined by first providing an open call for nominees from current SNRS graduate students. Graduate students will then vote to decide among nominees and Frank Casey (our director) will have final approval.

## **Conference/Presentation Opportunities**

#### Northern Plains Biological Symposium

The Biological Sciences Graduate Student Association will be hosting the 15<sup>th</sup> annual Northern Plains Biological Symposium this year at North Dakota State. The symposium will take place on March 22nd, 2018 and is open to all graduate and undergraduate student presenters. Registration is free and will open in early January. This is a great opportunity to practice presentation skills for graduate and undergraduate students! Lunch will be provided for presenters and organizers. Faculty are encouraged to attend student presentations and our keynote presentation by Dr. Marcella Kelly. If interested, contact Aubrey Sirman, BSGSA President at aubrey.sirman@gmail.com

#### NDSU Graduate Student Council GSC Second Annual Research Symposium

Opportunity to share your research collaboratively with other NDSU graduate students from all disciplines. If interested, an abstract is due by January 31, 2018 https://www.facebook.com/ndsugsc/photos/gm.1769045156734250/946803622153858/?type=3&theater

## **Advice from a Grad Student**

Advice I wish I received on my first day of graduate school: No grad student is an island Katherine Kral, Range PhD student and Peter O'Brien, newly minted Soils PhD

Graduate school can often be a solitary endeavor. While it can feel great to succeed in this exercise of self-reliance, there comes a time for all us when we have problems/difficulties/confusions. You may think that the only people you can turn to at these points are yourself and your advisor. But, that is not the case!

(It is like when Anakin thought the only way to save Padmé was to turn to the dark side. He should have asked Obi-Wan, Yoda, Mace, or Force ghost Qui-Gon to get someone else's opinion besides Darth Sidious.)

You have your <u>committee</u> to help you solve problems. You have <u>faculty</u> and <u>support staff</u> to help you solve problems. You have your <u>officemates</u>, <u>other graduate students</u>, and your <u>peer-advocate mentor</u> to help you solve problems. These resources should be used appropriately, but they exist to help all of us succeed and create an individual graduate school experience. The SNRS is a community that strives for all of its members to succeed and achieve their goals. In other words, don't be an Anakin...

## **Spotlight on Graduate Student Resources**

#### **NDSU Counseling Center**

**Why might I need it?** Graduate school is incredibly difficult and can be a tremendous challenge on a number of fronts, including on our mental and emotional health. The NDSU Counseling Center helps students "explore a variety of concerns which may prevent them from functioning at their optimum levels." If you are struggling or are concerned with something, they can be an important resource to help.

*What can they do to help?* The NDSU Counseling Center does provide individual and group counseling. However, they do much more than that. For example, they put on a variety of short classes and workshops. Of particular interest is the **Graduate Student Support Group** which meets weekly "to provide a safe place for students to meet one another, discuss challenges and struggles they may be experiencing while working in their graduate program or within the personal life, and to be able to build friendships and offer support to fellow graduate students across academic disciplines." They also provide a number of **resources and information** to help you with a variety of potential problems.

For more information: https://www.ndsu.edu/counseling/

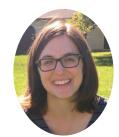

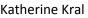

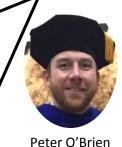

## **Advice from a Grad Student**

#### File Storage and Sorting: Zotero Jonathan Spiess, NRM PhD Student

#### What is it?

Zotero is a free file and reference management software that makes organizing journal articles across one or multiple computers as painless as possible. Zotero is not the only kind of software that has this functionality! EndNote and Mendeley are two commonly used alternatives that I have not yet tried.

#### Sounds neat, how do I use it?

Potential Zotero users need to first visit the website (<u>www.zotero.org</u>) and make an account. Once the account is created, download and install the desktop version of Zotero. Next, install the 'Zotero Connector' for your web browser. I use Windows and Chrome, so the screenshot below references those.

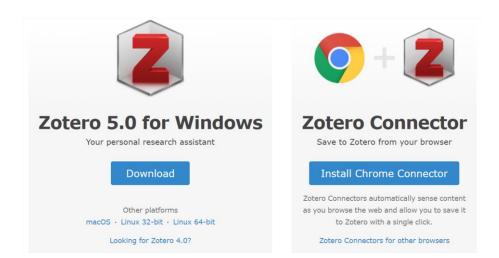

Once the desktop and browser connectors are setup, you can starting adding and organizing files. In the 'My Library' section, users can create new folders for organizing called 'collections'. I usually set up a collection for a topic I am researching or a course that I am taking. Adding files to collections can be done manually by right-clicking anywhere within a collection and then selecting 'Add Attachment'. I use this when I have a file already downloaded somewhere on my computer.

I mostly add files to collections using the browser connector. When I find an article that I want to save, I open the desktop Zotero and navigate to the collection where I want to store it. I then hit the 'Save to Zotero' plugin in the top-right of my browser. A little window opens and shows if it successfully saved a PDF to the collection. This occasionally does not work entirely. Some journals will cooperate in making a reference file in the collection, but do not pass along the PDF. When this happens, manually download the PDF and then add it to collection's reference file.

#### What else can it do?

There is a plug-in for Microsoft Word that make citations and bibliographies a breeze. The 'Add/Edit Citation' and 'Add/Edit Bibliography' options let you select which journal's citation styling to use and then automatically updates the bibliography/references section as more citations are added while writing.

My favorite additional feature is that connects with an app called 'PaperShip'. By logging in with my Zotero account, I can access all of my collections and libraries on my tablet. This makes reading extremely easy, and all of the notes and highlights that I make are synced with the desktop Zotero version when I need them later.

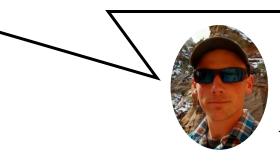